new/usr/src/uts/common/vm/seg.h  $\mathbf{1}$ new/usr/src/uts/common/vm/seg.h 10007 Fri May 8 18:03:58 2015 203 /\* Page status bits for segop incore \*/ new/usr/src/uts/common/vm/seq.h 204 #define SEG PAGE INCORE  $0x01$ instead using SEGOP\_\* macros, define full-fledged segop\_\* functions 205 #define SEG PAGE LOCKED  $0x02$ This will allow us to do some sanity checking or even implement stub 206 #define SEG PAGE HASCOW  $0 \times 04$ 207 #define SEG\_PAGE\_SOFTLOCK functionality in one place instead of duplicating it wherever these wrappers  $0x08$ 208 #define SEG PAGE VNODEBACKED are used.  $0x10$ 209 #define SEG PAGE ANON  $0 \times 20$ unchanged portion omitted 210 #define SEG PAGE VNODE  $0 \times 40$ 146 #ifdef KERNEL  $212$  #define SEGOP DUP(s, n)  $(* (s) \rightarrow s \ ops \rightarrow dup) ((s), (n))$ 213 #define SEGOP\_UNMAP(s, a, l)  $(*(s)$ ->s\_ops->unmap)((s), (a), (l))  $148 /$  $214$  #define SEGOP FREE(s)  $(* (s) \rightarrow s \text{ ops} \rightarrow free) ((s))$ 215 #define SEGOP\_FAULT(h, s, a, l, t, rw) \ 149 \* Generic segment operations  $150 * /$ 216  $(*(s) \rightarrow s_{\text{}} \text{ops} \rightarrow \text{fault})((h), (s), (a), (1), (t), (rw))$ 151 extern void seg init(void); 217 #define SEGOP FAULTA(s, a)  $(* (s)$ ->s ops->faulta)((s), (a)) 218 #define SEGOP\_SETPROT(s, a, l, p)  $(*(s)$ ->s\_ops->setprot)((s), (a), (l), (p)) 152 extern struct seg \*seg\_alloc(struct as \*as, caddr\_t base, size\_t size); 153 extern int seg\_attach(struct as \*as, caddr\_t base, size\_t size, 219 #define SEGOP\_CHECKPROT(s, a, 1, p)  $(*s)$ ->s\_ops->checkprot)((s), (a), (1), (p))  $struct$  seq  $*seq$ ); 220 #define SEGOP KLUSTER(s, a, d)  $(* (s) \rightarrow s$  ops->kluster)((s), (a), (d))  $154$ 155 extern void seg\_unmap(struct seg \*seg); 221 #define SEGOP\_SYNC(s, a, l, atr, f) 156 extern void seg\_free(struct seg \*seg);  $222$  $(*(s)$ ->s\_ops->sync)((s), (a), (l), (atr), (f)) 223 #define SEGOP\_INCORE(s, a, l, v)  $(*(s)$ ->s\_ops->incore)((s), (a), (l), (v)) 224 #define SEGOP\_LOCKOP(s, a, l, atr, op, b, p) \  $158/$ 159 \* functions for pagelock cache support  $225$  $(*(s) \rightarrow s_{\text{.}} \text{ops} \rightarrow \text{lockop})((s), (a), (1), (atr), (op), (b), (p))$ 226 #define SEGOP\_GETPROT(s, a, l, p)  $(*(s)-s\_\_0s->g\_\_t)(s)$ , (a), (l), (p))  $160 * /$ 161 typedef int (\*seg\_preclaim\_cbfunc\_t)(void \*, caddr\_t, size\_t, 227 #define SEGOP\_GETOFFSET(s, a)  $(*(s)->s_ops->getoffset)((s), (a))$ 162 struct page  $**$ , enum seg rw, int); 228 #define SEGOP GETTYPE( $s$ , a)  $(*(s)$ ->s ops->qettype)((s),(a)) 229 #define SEGOP\_GETVP(s, a, vpp)  $(* (s) - >s_ops - >getvp)((s), (a), (vpp))$ 164 extern struct page \*\*seg\_plookup(struct seg \*seg, struct anon\_map \*amp, 230 #define SEGOP\_ADVISE(s, a, l, b)  $(* (s)$ ->s\_ops->advise)((s), (a), (l), (b)) caddr\_t addr, size\_t len, enum seg\_rw rw, uint\_t flags); 231 #define SEGOP DUMP(s)  $(* (s) \rightarrow s \text{ ops} \rightarrow dump) / (s))$ 165 232 #define SEGOP\_PAGELOCK(s, a, l, p, t, rw) \ 166 extern void seg\_pinactive(struct seg \*seg, struct anon\_map \*amp, caddr\_t addr, size\_t len, struct page \*\*pp, enum seg\_rw rw, 167  $233$  $(* (s)$ ->s\_ops->pagelock)((s), (a), (l), (p), (t), (rw)) 234 #define SEGOP\_SETPAGESIZE(s, a, l, szc) \ uint t flags, seg preclaim cbfunc t callback);  $168$ 235  $(*(s)$ ->s\_ops->setpagesize)((s), (a), (l), (szc)) 235 #define SEGOP\_GETMEMID(s, a, mp) 170 extern void seg\_ppurge(struct seg \*seg, struct anon\_map \*amp,  $(*(s)$ ->s\_ops->getmemid)((s), (a), (mp)) 171 uint t flags); 237 #define SEGOP GETPOLICY(s, a)  $(*(s)$ ->s ops->getpolicy)((s), (a)) 238 #define SEGOP\_CAPABLE(s, c)  $(* (s) \rightarrow s_{\text{op}} \rightarrow \text{capable})((s), (c))$ 172 extern void seg\_ppurge\_wiredpp(struct page \*\*pp); 239 #define SEGOP INHERIT(s, a, l, b)  $(*s)$ ->s\_ops->inherit)((s), (a), (l), (b)) 174 extern int seg\_pinsert\_check(struct seg \*seg, struct anon\_map \*amp, 175 caddr\_t addr, size\_t len, uint\_t flags); 212 #define seg\_page(seg, addr)  $\setminus$ 176 extern int seq pinsert(struct seq \*seq, struct anon\_map \*amp,  $((\text{uniform}) \cdot (\text{add} r) - (\text{seq}) - s \text{ base})) \gg \text{PAGESHIFT}$  $213$ caddr\_t addr, size\_t len, size\_t wlen, struct page \*\*pp, enum seg\_rw rw, 177 uint t flags, seg\_preclaim\_cbfunc\_t callback); 178 215 #define seg\_pages(seg)  $\setminus$  $((\text{uintptr } t)((\text{seq}) - s \text{ size } + \text{ PAGEOFFSET})) >> \text{ PAGESHIFT})$  $216$ 180 extern void seg\_pasync\_thread(void); 181 extern void  $seg_{preap}(void)$ 218 #define IE NOMEM  $-1$  $/*$  internal to seg layer  $*/$ 182 extern int  $seq p$  disable(void); 219 #define IE RETRY  $-2$ /\* internal to seg layer \*/  $seg_p = enable(void);$  $/*$  internal to seg layer \*/ 183 extern void 220 #define IE REATTACH  $-3$ 185 extern segadvstat\_t segadvstat; 222 /\* Values for SEGOP INHERIT \*/ 223 #define SEGP INH ZERO  $0x01$  $187/$ 188 \* Flags for pagelock cache support. 225 int seg\_inherit\_notsup(struct seg \*, caddr\_t, size\_t, uint\_t); 189 \* Flags argument is passed as uint\_t to pcache routines. upper 16 bits of 190 \* the flags argument are reserved for alignment page shift when SEGP PSHIFT 227 /\* Delay/retry factors for seq p mem config pre del \*/  $191 * is set.$ 228 #define SEGP PREDEL DELAY FACTOR  $192 * /$  $229/$ 193 #define SEGP FORCE WIRED /\* skip check against seg pwindow  $*/$ 230 \* As a workaround to being unable to purge the pagelock  $0x1$ 194 #define SEGP AMP  $/*$  anon map's peache entry  $*/$ 231 \* cache during a DR delete memory operation, we use  $0x2$ 195 #define SEGP\_PSHIFT  $/*$  addr pgsz shift for hash function  $*/$ 232 \* a stall threshold that is twice the maximum seen  $0 \times 4$ 233 \* during testing. This workaround will be removed 234 \* when a suitable fix is found.  $197/$ 198<sup>\*</sup> Return values for seg\_pinsert and seg\_pinsert\_check functions.  $235 * /$ 236 #define SEGP\_STALL\_SECONDS  $199 * /$ 2.5 200 #define SEGP\_SUCCESS 237 #define SEGP\_STALL\_THRESHOLD \  $\Omega$ /\* seg\_pinsert() succeeded \*/ 201 #define SEGP FAIL  $/*$  seq pinsert() failed \*/  $(SEGP STAIL$  SECONDS \* SEGP PREDEL DELAY FACTOR)  $\overline{1}$  $238$ 

 $\sim$ 

/\* VA has a page backing it \*/

 $/*$  VA has an anonymous page  $*/$ 

 $\overline{4}$ 

/\* VA has a page that is locked \*/

 $/*$  Seqment is backed by a vnode  $*/$ 

 $/*$  VA has a vnode page backing it  $*/$ 

/\* VA has a page with a copy-on-write \*/

/\* VA has a page with softlock held \*/

**new/usr/src/uts/common/vm/seg.h**

**h** 3 #ifdef VMDEBUG uint\_t seg\_page(struct seg \*, caddr\_t); uint\_t seg\_pages(struct seg \*); #endif /\* VMDEBUG \*/ 247 boolean\_t seg\_can\_change\_zones(struct seg \*);<br>248 size t seg swresv(struct seg \*);  $\frac{1}{2}$  seg swresv(struct seg \*); **/\* segop wrappers \*/ int segop\_dup(struct seg \*, struct seg \*); int segop\_unmap(struct seg \*, caddr\_t, size\_t); void segop\_free(struct seg \*); faultcode\_t segop\_fault(struct hat \*, struct seg \*, caddr\_t, size\_t, enum fault\_ faultcode\_t segop\_faulta(struct seg \*, caddr\_t); int segop\_setprot(struct seg \*, caddr\_t, size\_t, uint\_t); int segop\_checkprot(struct seg \*, caddr\_t, size\_t, uint\_t); int segop\_kluster(struct seg \*, caddr\_t, ssize\_t); int segop\_sync(struct seg \*, caddr\_t, size\_t, int, uint\_t); size\_t segop\_incore(struct seg \*, caddr\_t, size\_t, char \*); int segop\_lockop(struct seg \*, caddr\_t, size\_t, int, int, ulong\_t \*, size\_t ); int segop\_getprot(struct seg \*, caddr\_t, size\_t, uint\_t \*); u\_offset\_t segop\_getoffset(struct seg \*, caddr\_t); int segop\_gettype(struct seg \*, caddr\_t); int segop\_getvp(struct seg \*, caddr\_t, struct vnode \*\*); int segop\_advise(struct seg \*, caddr\_t, size\_t, uint\_t); void segop\_dump(struct seg \*); int segop\_pagelock(struct seg \*, caddr\_t, size\_t, struct page \*\*\*, enum lock\_typ int segop\_setpagesize(struct seg \*, caddr\_t, size\_t, uint\_t); int segop\_getmemid(struct seg \*, caddr\_t, memid\_t \*); struct lgrp\_mem\_policy\_info \*segop\_getpolicy(struct seg \*, caddr\_t); int segop\_capable(struct seg \*, segcapability\_t);**

 **int segop\_inherit(struct seg \*, caddr\_t, size\_t, uint\_t); #endif /\* ! codereview \*/**

**#endif /\* \_KERNEL \*/**

- **#ifdef \_\_cplusplus**
- **}**

**#endif**

**#endif /\* \_VM\_SEG\_H \*/**

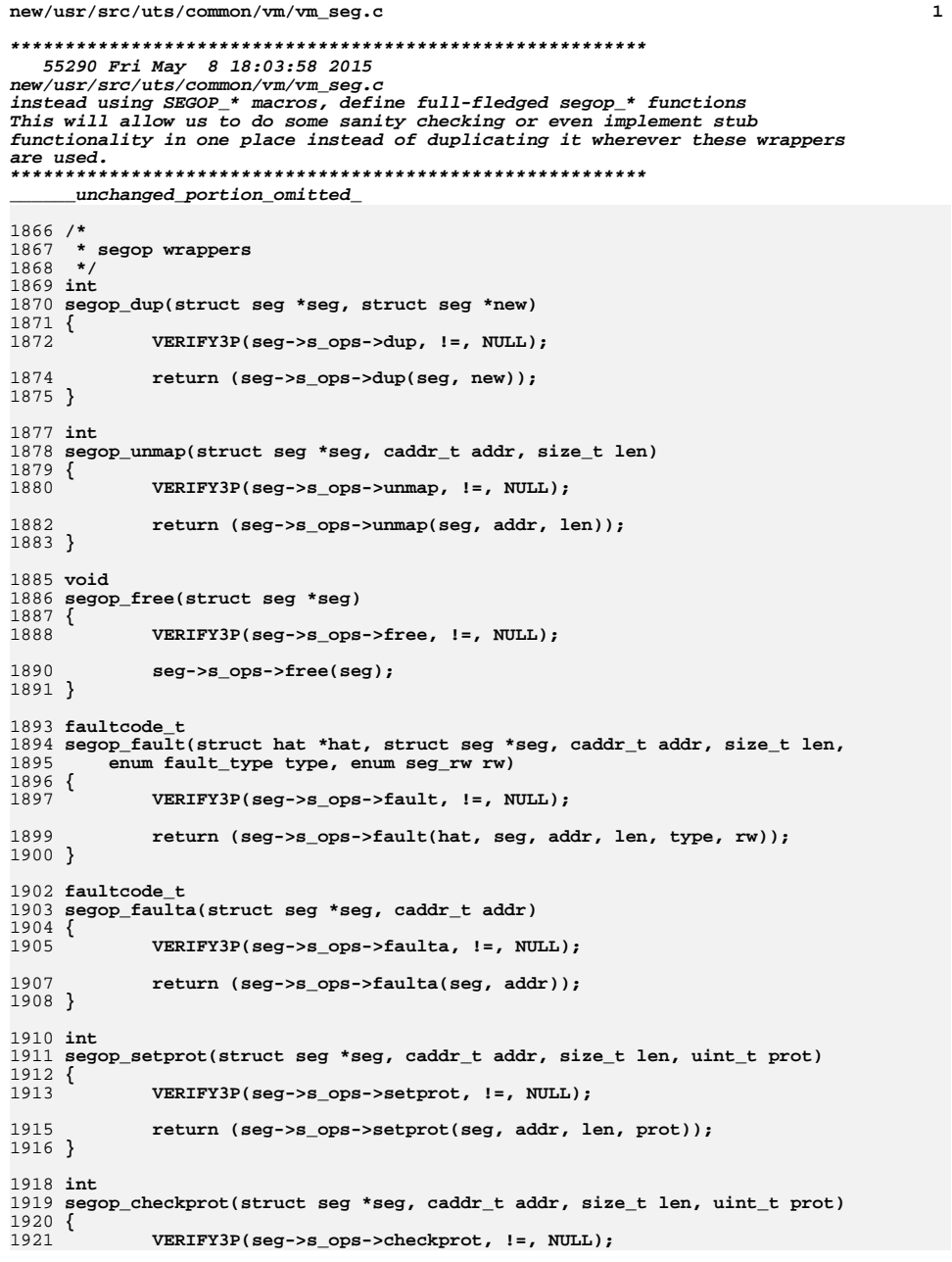

new/usr/src/uts/common/vm/vm seg.c 1923 return (seg->s ops->checkprot(seg, addr, len, prot)); 1924 }  $1926$  int 1927 segop\_kluster(struct seg \*seg, caddr\_t addr, ssize\_t d)  $1928$  { 1929 VERIFY3P(seg->s\_ops->kluster, !=, NULL); 1931 return (seg->s ops->kluster(seg, addr, d)); 1932 } 1934 int 1935 segop\_sync(struct seg \*seg, caddr\_t addr, size\_t len, int atr, uint\_t f)  $1936$  { 1937 VERIFY3P(seg->s ops->sync,  $!=$ , NULL); 1939 return (seg->s\_ops->sync(seg, addr, len, atr, f)); 1940 }  $1942$  size t 1943 segop\_incore(struct seg \*seg, caddr\_t addr, size\_t len, char \*v)  $1944$  { 1945  $VERIFY3P (seg->s ops->incore, !=, NULL);$ 1947 return (seg->s\_ops->incore(seg, addr, len, v)); 1948 } 1950 int 1951 segop lockop(struct seg \*seg, caddr t addr, size t len, int atr, int op, 1952 ulong\_t \*b, size\_t  $p$ )  $1953$  { VERIFY3P(seg->s ops->lockop, !=, NULL); 1954 1956 return (seg->s\_ops->lockop(seg, addr, len, atr, op, b, p)); 1957 } 1959 int 1960 segop\_getprot(struct seg \*seg, caddr\_t addr, size\_t len, uint\_t \*p)  $1961$  { 1962  $VERIFY3P$ (seg->s ops->getprot, !=, NULL): 1964 return (seg->s\_ops->getprot(seg, addr, len, p));  $1965$  } 1967 u offset t 1968 segop\_getoffset(struct seg \*seg, caddr\_t addr) 1969 { 1970 VERIFY3P(seg->s\_ops->getoffset, !=, NULL); 1972 return (seg->s\_ops->getoffset(seg, addr)); 1973 } 1975 int 1976 segop\_gettype(struct seg \*seg, caddr\_t addr) 1977 { 1978 VERIFY3P(seg->s\_ops->gettype, !=, NULL); 1980 return (seg->s\_ops->gettype(seg, addr)); 1981 } 1983 int 1984 segop\_getvp(struct seg \*seg, caddr\_t addr, struct vnode \*\*vpp)  $1985$  { 1986  $VERIFY3P(seg->s_ops->getvp, !=, NULL);$ 

 $\overline{2}$ 

**new/usr/src/uts/common/vm/vm\_seg.c**

 **<sup>3</sup> return (seg->s\_ops->getvp(seg, addr, vpp)); } int segop\_advise(struct seg \*seg, caddr\_t addr, size\_t len, uint\_t b) { VERIFY3P(seg->s\_ops->advise, !=, NULL); return (seg->s\_ops->advise(seg, addr, len, b)); } void segop\_dump(struct seg \*seg) { VERIFY3P(seg->s\_ops->dump, !=, NULL); seg->s\_ops->dump(seg); } int segop\_pagelock(struct seg \*seg, caddr\_t addr, size\_t len, struct page \*\*\*page, enum lock\_type type, enum seg\_rw rw) { VERIFY3P(seg->s\_ops->pagelock, !=, NULL); return (seg->s\_ops->pagelock(seg, addr, len, page, type, rw)); } int segop\_setpagesize(struct seg \*seg, caddr\_t addr, size\_t len, uint\_t szc) { VERIFY3P(seg->s\_ops->setpagesize, !=, NULL); return (seg->s\_ops->setpagesize(seg, addr, len, szc)); } int segop\_getmemid(struct seg \*seg, caddr\_t addr, memid\_t \*mp) { VERIFY3P(seg->s\_ops->getmemid, !=, NULL); return (seg->s\_ops->getmemid(seg, addr, mp)); } struct lgrp\_mem\_policy\_info \* segop\_getpolicy(struct seg \*seg, caddr\_t addr) { if (seg->s\_ops->getpolicy == NULL) return (NULL); return (seg->s\_ops->getpolicy(seg, addr)); } int segop\_capable(struct seg \*seg, segcapability\_t cap) { VERIFY3P(seg->s\_ops->capable, !=, NULL); return (seg->s\_ops->capable(seg, cap)); } int segop\_inherit(struct seg \*seg, caddr\_t addr, size\_t len, uint\_t op) { if (seg->s\_ops->inherit == NULL) return (ENOTSUP);**

## **new/usr/src/uts/common/vm/vm\_seg.c**

 **return (seg->s\_ops->inherit(seg, addr, len, op)); } #endif /\* ! codereview \*/**